# **RESEARCH NOTE Open Access**

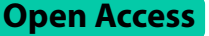

# Aon: a service to augment Alliance Genome Resource data with additional species

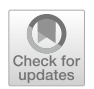

Sophie K. Kearney<sup>1</sup>, Alexander Berger<sup>2</sup> and Erich Baker<sup>1\*</sup>

# **Abstract**

**Objective** Cross-species comparative genomics requires access to accurate homology data across the entire range of annotated genes. The Alliance of Genome Resources (AGR) provides an open-source and comprehensive database of homology data calculated using a wide array of algorithms at difering stringencies to elucidate orthologous relationships. However, the current AGR application program interface (API) is limited to fve homology endpoints for nine species. While AGR provides a robust resource for several canonical species, its utility can be greatly enhanced by increased fltering and data processing options and incorporating additional species.

**Results** Here, we describe a novel API tool, AON, that expands access to the AGR orthology resource by creating a data structure that supports 50 additional endpoints. More importantly, it provides users with a framework for adding bespoke endpoints, custom species, and additional orthology data. We demonstrate AON's functionality by incorporating the service into the GeneWeaver ecosystem for supporting cross-species data analysis.

**Keywords** Ortholog, Homology, AGR

# **Introduction**

A well-defned mapping of homologous genes between species is essential for efective comparative genomic analysis  $[1]$  $[1]$  $[1]$  in an effort to enhance our understanding of shared biological processes and disease mechanisms [\[2](#page-4-1)]. Accurate homology data also improves annotations of newly sequenced genomes [[3\]](#page-4-2), helps to create and understand phylogenic relationships, and facilitates a deeper appreciation of the impact of single variant mutations on larger systems [[4\]](#page-4-3).

The Alliance of Genome Resources (AGR) provides a collection of gene-centric data for nine essential model organisms [\[5](#page-4-4)]. Included in AGR's publicly-available data set is a compilation of homology data derived from

\*Correspondence:

<sup>1</sup> Department of Computer Science, Baylor University, One Bear Place Box 97356, Waco 76798, USA

multiple sources. Homology data uses a range of algorithms [[6](#page-4-5)[–17](#page-5-0)] and reports difering scoring stringencies to elucidate orthologous relationships across a range of confidences  $[5]$  $[5]$ . The diverse background of orthology data and associated metadata allows for a deeper understanding of functional genomics across species.

AGR has provided application program interface (API) access to facilitate interactions within a limited range of species: *Mus musculus*, *Rattus norvegicus*, *Saccharomyces cerevisiae*, *Caenorhabditis elegans*, *Drosophila melanogaster*, *Danio rerio*, *Homo sapiens*, *Xenopus laevis*, and *Xenopus tropicalis*. While these nine species represent a core of useful model organisms, there is no existing mechanism to add additional species as needed. Furthermore, the utility of the existing API to programmatically navigate homology data is limited by a small number of available endpoints [[5](#page-4-4)], specifc URLS to manipulate or obtain data from a database through HTTP requests, and necessarily requires that users are computationally savvy enough to search for, modify, and incorporate data sets into custom projects.

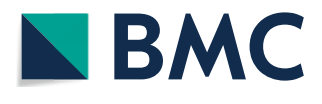

© The Author(s) 2023. **Open Access** This article is licensed under a Creative Commons Attribution 4.0 International License, which permits use, sharing, adaptation, distribution and reproduction in any medium or format, as long as you give appropriate credit to the original author(s) and the source, provide a link to the Creative Commons licence, and indicate if changes were made. The images or other third party material in this article are included in the article's Creative Commons licence, unless indicated otherwise in a credit line to the material. If material is not included in the article's Creative Commons licence and your intended use is not permitted by statutory regulation or exceeds the permitted use, you will need to obtain permission directly from the copyright holder. To view a copy of this licence, visit [http://creativecommons.org/licenses/by/4.0/.](http://creativecommons.org/licenses/by/4.0/) The Creative Commons Public Domain Dedication waiver ([http://creativeco](http://creativecommons.org/publicdomain/zero/1.0/) [mmons.org/publicdomain/zero/1.0/](http://creativecommons.org/publicdomain/zero/1.0/)) applies to the data made available in this article, unless otherwise stated in a credit line to the data.

Erich Baker

Erich\_Baker@baylor.edu

<sup>&</sup>lt;sup>2</sup> The Jackson Laboratory, 600 Main St., Bar Harbor 24105, USA

GeneWeaver [\(https://www.geneweaver.org/](https://www.geneweaver.org/)) is a public repository of gene-centric data with accompanying web-based tools for comparative genomic analysis across multiple species [[18](#page-5-1)]. Until recently, GeneWeaver has relied on internal static mapping approaches to facilitate cross-species alignment. We demonstrate here an augmentation of AGR API services that allows for complex homology comparisons while allowing for the addition of custom species, called the AGR Orthology Normalizer (AON). To demonstrate the robustness of our approach, we describe how the augmented service was incorporated into the larger GeneWeaver ecosystem.

### **Main text**

AON is a novel service that accesses AGR data through 50 unique endpoints. Descriptions of each endpoint can be found in the software documentation ([https://bitbu](https://bitbucket.org/sophie_kearney1/aon/src/master/Endpoints_Table.pdf) [cket.org/sophie\\_kearney1/aon/src/master/Endpoints\\_](https://bitbucket.org/sophie_kearney1/aon/src/master/Endpoints_Table.pdf) [Table.pdf\)](https://bitbucket.org/sophie_kearney1/aon/src/master/Endpoints_Table.pdf). Our software allows for the incorporation of data from additional reference sources to augment accuracy models and add alternative species. Adding these endpoints increases the functionality of the dataset by providing complete access to all of the data as well as individualized endpoints for each table that can be further specified by the user's parameter choice. This level of fexibility empowers uses to tailor their data queries to exactly ft their research needs.

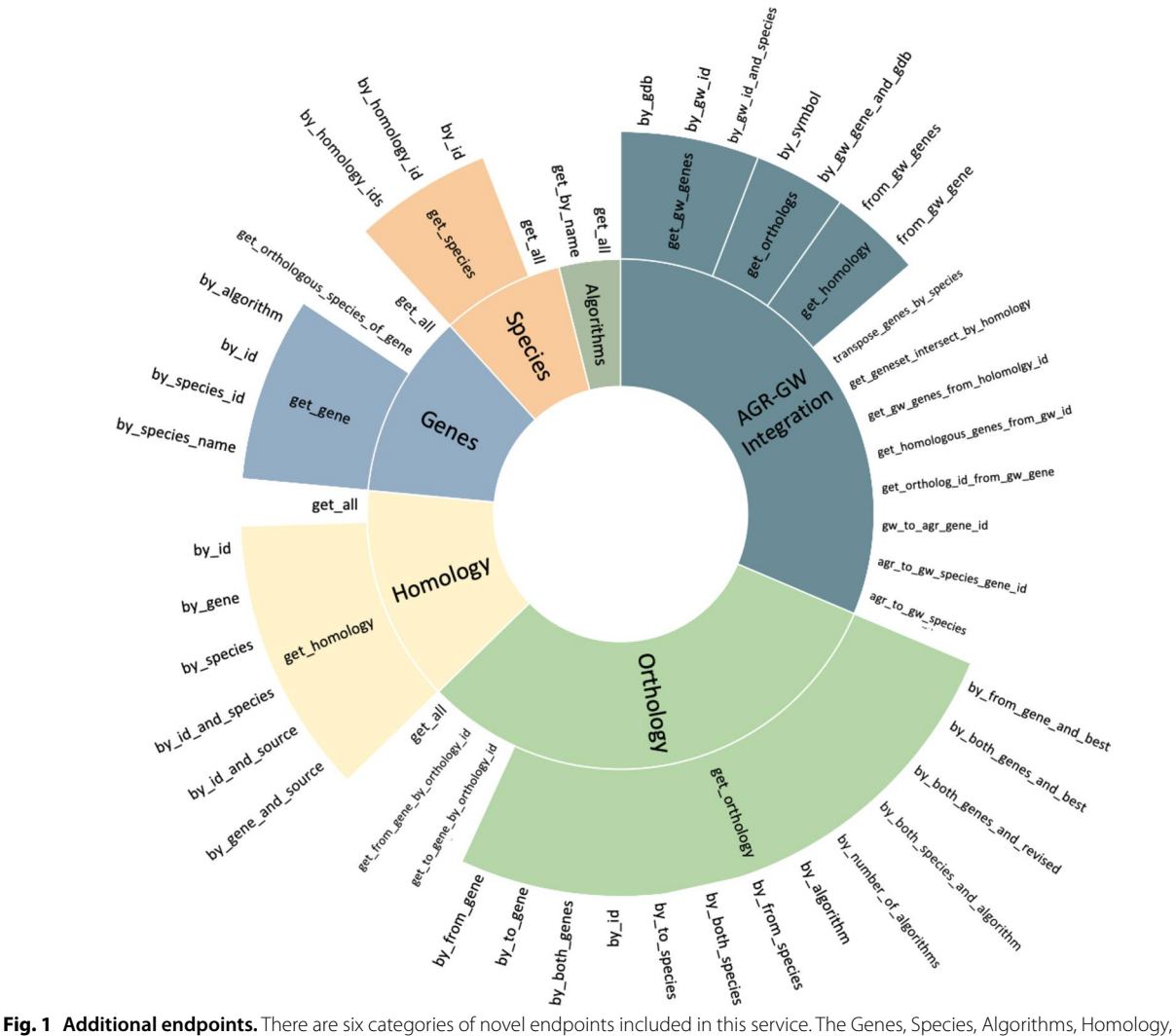

<span id="page-1-0"></span>and Orthology categories include endpoints from corresponding tables in AON database. The AGR-GW Integration category includes endpoints used specifcally for integration of AON service with GeneWeaver and utilizes data from GeneWeaver. The subcategories represent endpoints that return similar output but have difering inputs. For example, within the Genes category, the get\_gene subcategory indicates that genes can be queried by\_algorithm, by\_id, by\_species\_id, and by\_species\_name

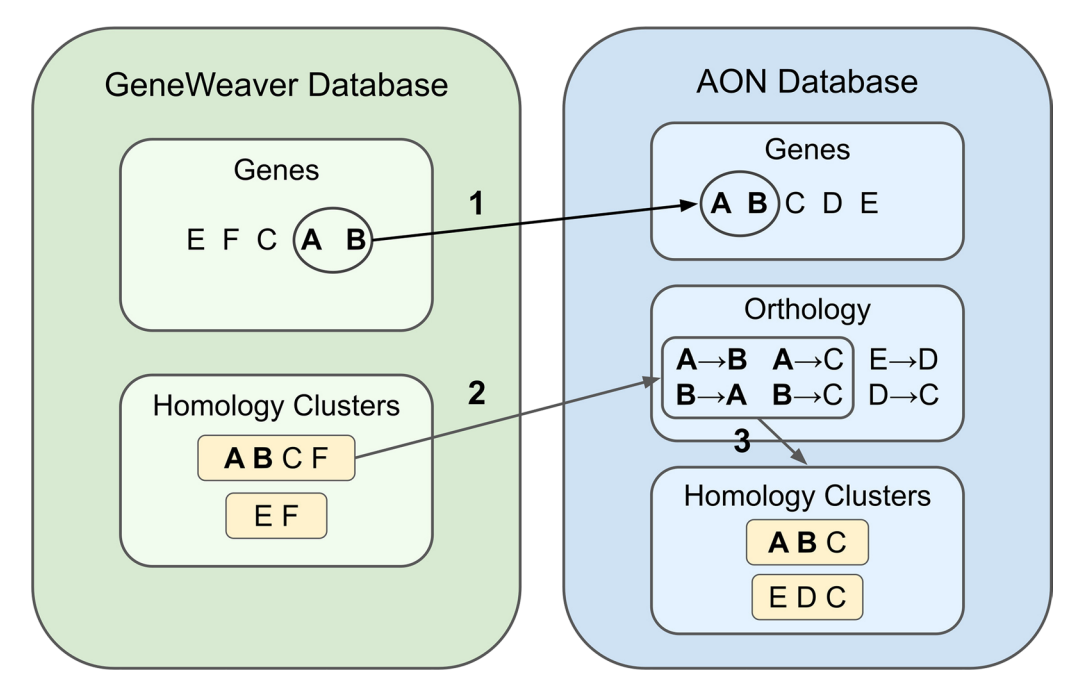

<span id="page-2-0"></span>**Fig. 2 Augmenting native AGR homology data with additional species.** Homology data from additional species may be added to existing AGR-supplied data in the local environment. This fgure illustrates generalized mapping from additional resources. For example, if (1) genes A and B are derived from a missing species, they are added to AON gene table. (2) Pairwise homology information is simultaneously added to the AGR orthology table. In this example, GeneWeaver homology clusters are decomposed into their constitutive pairwise relationships. If a gene is not represented in AGR, it is not added (ex: F) in the pairwise orthology table. Relationships are not added if they connect two genes where neither is from the missing species. (3) For producing endpoints that integrate into GeneWeaver, pairwise relationships are aggregated into homology clusters

# **Materials and methods**

#### *Software requirements*

AON uses the Python (3.11.1) Flask (2.2.2) web framework to serve and manage endpoints accompanied by a PostgreSQL (14.2) database back-end. Associated required Python packages are listed in the software documentation [\(https://bitbucket.org/sophie\\_kearney1/aon/](https://bitbucket.org/sophie_kearney1/aon/src/master/aon-service/requirements.txt) [src/master/aon-service/requirements.txt](https://bitbucket.org/sophie_kearney1/aon/src/master/aon-service/requirements.txt)).

# *Local database management*

A set of AON scripts manage the process of creating and populating unique PostgreSQL data tables required to run the local service. Build scripts retrieve orthology and gene data from the canonical AGR source as a tab-separated value (TSV) fle [\(https://www.alliancegenome.org/](https://www.alliancegenome.org/downloads#orthology) [downloads#orthology\)](https://www.alliancegenome.org/downloads#orthology) and load all the appropriate data into local database tables  $[5]$  $[5]$ . These tables include a highly normalized structure to support AON custom queries and represent tables for genes, species, algorithms, and homologies. If users wish to implement endpoints that integrate with GeneWeaver resources and GeneWeaver's extensive repository of gene sets, GeneWeaver tables are required. Specifcally, the *gene*, *species*, and *gene database* 

*(genedb)* tables are necessary to translate GeneWeaver species and identifers. GeneWeaver tables can be reconstituted from comma-separated value (CSV) fles located in AON repository. The AON repository also contains Python scripts to automate the loading of these tables from the provided CSV fles into the user's SQL database. The resulting service provides 50 novel endpoints to query whole tables, multiple parameters, identifer mapping between AGR and GeneWeaver databases, and integration of the AON service into GeneWeaver, as seen in Fig. [1.](#page-1-0)

# *Incorporating missing species*

Current AON functionality supports adding missing species and their associated genes and orthologous relationships. This can be done manually or from existing mappings found within GeneWeaver. For example, associating GeneWeaver data tables will provide information for *Macaca mulatta*, *Gallus gallus*, and *Canis familiaris*. For new species, scripts parse GeneWeaver-associated gene objects required for the AON *gene* table and convert appropriate identifers. Simultaneously, homology clusters are separated into pairwise orthologous relationships

/agr-service<br>/get\_ortholog\_by\_to\_and\_from\_specie<br>s/(to\_sp\_name}/(from\_sp\_name)

Description

Parameters

Name

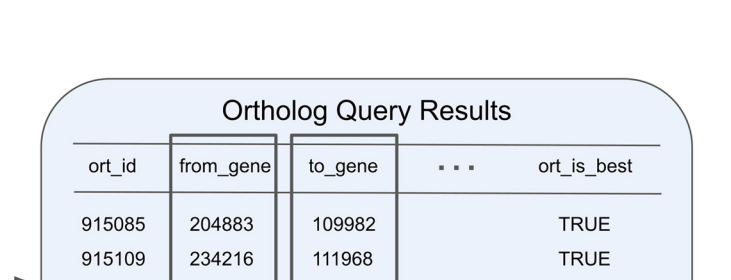

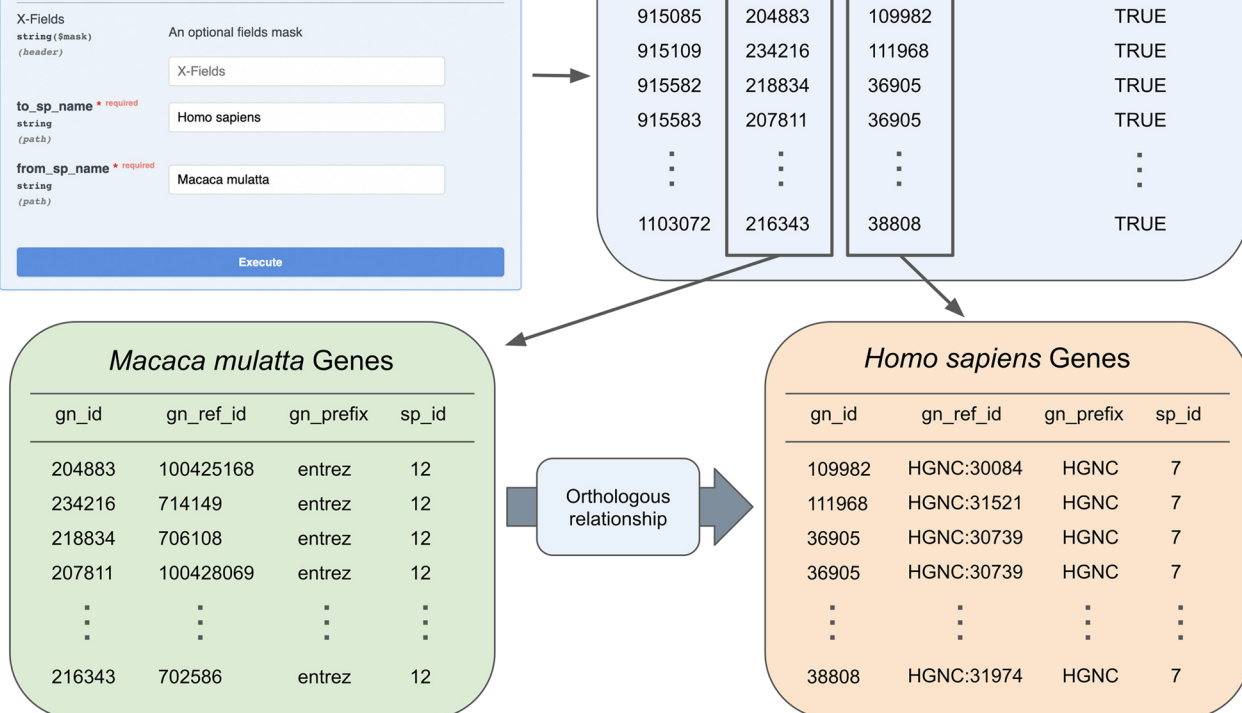

Cancel

<span id="page-3-0"></span>Fig. 3 **Example endpoint to retrieve orthologous genes.** Here we demonstrate the endpoint get ortholog by to and from species, in which all orthologs from an added species, *Macaca mulatta*, to an existing AGR species, *Homo sapiens*, are retrieved by AON. To do this, AON translates the species name into species ID numbers, retrieves all genes from each species, and queries the ortholog table with these genes, from *Macaca mulatta* to *Homo sapiens*. The result is a subset of the ortholog table containing relationships between these two species. The genes identifed by these relationships are orthologous. This fgure illustrates how the software can transition between diferent accession numbers, Entrez accession IDs for *Macaca mulatta* and species-specifc HGNC for *Homo sapiens*

to map genes from newly added species to genes from existing species, see Fig. [2.](#page-2-0) To avoid false positives, only mappings from new species are added. Checks are included to remove duplicates.

## *GeneWeaver integration*

GeneWeaver homology mapping relies on the creation of homology clusters. Consequently, AON creates a homology table to manage the construction of homology clusters from pairwise relationships. AON scripts iterate through the orthology table to sort missing genes into appropriate existing clusters, adding new clusters when necessary.

# **Results**

# *Service usage*

The novel AON service provides 50 API endpoints that may be evaluated independently or incorporated into

other software projects. Endpoints build on existing AGR functions to provide more robust access to harmonized orthology data from existing AGR species or new, userdefined species. The service is extensible, allowing users to add additional endpoints, and data is returned in JSON format for rapid cross-platform usage. While AON provides a host of scripts to articulate with the GeneWeaver web service, GeneWeaver interactions are not required for stand-alone implementations of AON.

### *Adding additional species*

AON was designed to rapidly ingest additional species for orthology mapping. Here, we demonstrate this functionality by providing scripts that support species that are mapped by GeneWeaver but not AGR. Each new species (*Gallus gallus*, *Canis familiaris*, and *Macaca mulatta*) was registered in the AON species table and

their individual gene identifers were added to the AON gene table. The service accepts NCBI, Ensembl, or other species-specifc accession numbers. For example, the service can fnd orthologous relationships between data from Entrez and HGNC, as seen in Fig. [3.](#page-3-0) With the three added species, *Gallus gallus*, *Canis familiaris*, and *Macaca mulatta*, the service contains species-specifc accession numbers from Xenbase, MGI, Entrez, HGNC, ZFIN, Ensembl, FB, WB, SGD, RGD, and CGNC. Since the new species are not in AGR, homology mapping from GeneWeaver is used to infer pairwise mapping. However, any user-provided gene mapping is acceptable.

#### **Discussion**

AGR's novel publicly-available repository of multi-species genomic data allows users to access aggregated data sources in a standardized format. Rigorous quality control measures ensure that repository data is up to date and accurately refects the primary source material. AGR orthologous mappings remove user burden to defne orthologs, provide graded quality metrics, and act as a powerful tool in understanding cross-species genomic relationships. AGR has created several tools allowing users to extract signifcant fndings from their database, such as an API that allows software to securely interact with the most current version of the AGR database.

AON builds upon the potential of the AGR database and adds capabilities to the current AGR API. Specifcally, AON increases the availability and granularity of AGR orthology data access, while adding the ability to incorporate novel species. Figure [3](#page-3-0) demonstrates using AON to identify orthologous genes between an existing AGR species and a newly added species. To demonstrate the utility of the new service, we implemented it within the well-known GeneWeaver framework to allow AGR-driven orthology mapping in real time with additional species data. AON provides greater access to AGR orthology data by providing scalability to the number of community generated endpoints and the incorporation of additional species.

#### **Acknowledgements**

Not applicable.

#### **Author contributions**

EB and AB conceived the service. SKK and AB implemented the service in consultation with EB. SKK and EB prepared and revised the manuscript. All authors read and approved the fnal manuscript.

#### **Funding**

Not applicable.

## **Availability of data and materials**

AGR Orthology data can be downloaded at [https://www.alliancegenome.org/](https://www.alliancegenome.org/downloads#orthology) [downloads#orthology.](https://www.alliancegenome.org/downloads#orthology) AON can be accessed at [https://bitbucket.org/sophie\\_](https://bitbucket.org/sophie_kearney1/aon/src/master/) [kearney1/aon/src/master/.](https://bitbucket.org/sophie_kearney1/aon/src/master/)

#### **Declarations**

**Ethics approval and consent to participate**

Not applicable.

#### **Consent for publication**

Not applicable.

#### **Competing interests**

The authors declare that they have no competing interests.

Received: 14 February 2023 Accepted: 16 October 2023 Published online: 27 October 2023

#### **References**

- <span id="page-4-0"></span>1. Zdobnov EM, Kuznetsov D, Tegenfeldt F, Manni M, Berkeley M, Kriventseva EV. OrthoDB in 2020: evolutionary and functional annotations of orthologs. Nucleic Acids Res. 2021;49(D1):389–93. [https://doi.org/10.](https://doi.org/10.1093/nar/gkaa1009) [1093/nar/gkaa1009](https://doi.org/10.1093/nar/gkaa1009).
- <span id="page-4-1"></span>2. Fang G, Bhardwaj N, Robilotto R, Gerstein MB. Getting started in gene orthology and functional analysis. PLoS Comput Biol. 2010;6(3):1000703. [https://doi.org/10.1371/journal.pcbi.1000703.](https://doi.org/10.1371/journal.pcbi.1000703)
- <span id="page-4-2"></span>3. Wilson CA, Kreychman J, Gerstein M. Assessing annotation transfer for genomics: quantifying the relations between protein sequence, structure and function through traditional and probabilistic scores. J Mol Biol. 2000;297(1):233–49. [https://doi.org/10.1006/jmbi.2000.3550.](https://doi.org/10.1006/jmbi.2000.3550)
- <span id="page-4-3"></span>van der Heijden RTJM, Snel B, van Noort V, Huynen MA. Orthology prediction at scalable resolution by phylogenetic tree analysis. BMC Bioinform. 2007;8:83. [https://doi.org/10.1186/1471-2105-8-83.](https://doi.org/10.1186/1471-2105-8-83)
- <span id="page-4-4"></span>The Alliance of Genome Resources Consortium. Alliance of Genome Resources Portal: unifed model organism research platform. Nucleic Acids Res. 2020;48(D1):650–8. <https://doi.org/10.1093/nar/gkz813>.
- <span id="page-4-5"></span>6. Thomas PD, Ebert D, Muruganujan A, Mushayahama T, Albou L-P, Mi H. PANTHER: making genome-scale phylogenetics accessible to all. Protein Sci. 2022;31(1):8–22. [https://doi.org/10.1002/pro.4218.](https://doi.org/10.1002/pro.4218)
- 7. Bradford YM, Van Slyke CE, Ruzicka L, Singer A, Eagle A, Fashena D, Howe DG, Frazer K, Martin R, Paddock H, Pich C, Ramachandran S, Westerfeld M. Zebrafsh information network, the knowledgebase for *Danio rerio* research. Genetics. 2022;220(4):016. [https://doi.org/10.1093/genetics/](https://doi.org/10.1093/genetics/iyac016) [iyac016](https://doi.org/10.1093/genetics/iyac016).
- 8. Fuentes D, Molina M, Chorostecki U, Capella-Gutiérrez S, Marcet-Houben M, Gabaldón T. PhylomeDB v5: an expanding repository for genomewide catalogues of annotated gene phylogenies. Nucleic Acids Res. 2022;50:1062–8.<https://doi.org/10.1093/nar/gkab966>.
- 9. Cunningham F, Allen JE, Allen J, Alvarez-Jarreta J, Amode M, Armean I, Austine-Orimoloye O, Azov A, Barnes I, Bennett R, Berry A, Bhai J, Bignell A, Billis K, Boddu S, Brooks L, Charkhchi M, Cummins C, Da Rin Fioretto L, Davidson C, Dodiya K, Donaldson S, El Houdaigui B, El Naboulsi T, Fatima R, Giron CG, Genez T, Martinez J, Guijarro-Clarke C, Gymer A, Hardy M, Hollis Z, Hourlier T, Hunt T, Juettemann T, Kaikala V, Kay M, Lavidas I, Le T, Lemos D, Marugán JC, Mohanan S, Mushtaq A, Naven M, Ogeh D, Parker A, Parton A, Perry M, Piližota I, Prosovetskaia I, Sakthivel M, Salam A, Schmitt B, Schuilenburg H, Sheppard D, Pérez-Silva J, Stark W, Steed E, Sutinen K, Sukumaran R, Sumathipala D, Suner M-M, Szpak M, Thormann A, Tricomi FF, Urbina-Gómez D, Veidenberg A, Walsh T, Walts B, Willhoft N, Winterbottom A, Wass E, Chakiachvili M, Flint B, Frankish A, Giorgetti S, Haggerty L, Hunt S, IIsley G, Loveland J, Martin F, Moore B, Mudge J, Muffato M, Perry E, Ruffier M, Tate J, Thybert D, Trevanion S, Dyer S, Harrison P, Howe K, Yates A, Zerbino D, Flicek P. Ensembl. 2022;50, 988–995. <https://doi.org/10.1093/nar/gkab1049>.
- 10. Emms DM, Kelly S. OrthoFinder: phylogenetic orthology inference for comparative genomics. Genome Biol. 2019;20(1):238. [https://doi.org/10.](https://doi.org/10.1186/s13059-019-1832-y) [1186/s13059-019-1832-y](https://doi.org/10.1186/s13059-019-1832-y).
- 11. Sonnhammer ELL, Ostlund G. InParanoid 8: orthology analysis between 273 proteomes, mostly eukaryotic. Nucleic Acids Res. 2015;43:234–9. <https://doi.org/10.1093/nar/gku1203.>
- 12. DeLuca TF, Cui J, Jung J-Y, St Gabriel KC, Wall DP. Roundup 2.0: ena bling comparative genomics for over 1800 genomes. Bioinformatics. 2012;28(5):715–6.<https://doi.org/10.1093/bioinformatics/bts006> .
- 13. Nevers Y, Kress A, Defosset A, Ripp R, Linard B, Thompson JD, Poch O, Lecompte O. OrthoInspector 3.0: open portal for comparative genomics. Nucleic Acids Res. 2019;47:411–8.<https://doi.org/10.1093/nar/gky1068> .
- 14. Altenhoff AM, Train C-M, Gilbert KJ, Mediratta I, Mendes de Farias T, Moi D, Nevers Y, Radoykova H-S, Rossier V, Warwick Vesztrocy A, Glover NM, Des simoz C. OMA orthology in 2021: website overhaul, conserved isoforms, ancestral gene order and more. Nucleic Acids Res. 2021;2021(49):373–9. <https://doi.org/10.1093/nar/gkaa1007> .
- 15. Kaduk M, Riegler C, Lemp O, Sonnhammer ELL. HieranoiDB: a database of orthologs inferred by hieranoid. Nucleic Acids Res. 2016;45:687–90. <https://doi.org/10.1093/nar/gkw923> .
- 16. Seal RL, Braschi B, Gray K, Jones TEM, Tweedie S, Haim-Vilmovsky L, Bru ford EA. Genenames.org: the HGNC resources in 2023. Nucleic Acids Res. 2003;51:1003–9.<https://doi.org/10.1093/nar/gkac888> .
- <span id="page-5-0"></span>17. Schreiber F, Patricio M, Mufato M, Pignatelli M, Bateman A. TreeFam v9: a new website, more species and orthology-on-the-fy. Nucleic Acids Res. 2014;42:922–5. <https://doi.org/10.1093/nar/gkt1055> .
- <span id="page-5-1"></span>18. Baker EJ, Jay JJ, Bubier JA, Langston MA, Chesler EJ. GeneWeaver: a webbased system for integrative functional genomics. Nucleic Acids Res. 2012;40(Database issue):1067–76.<https://doi.org/10.1093/nar/gkr968> .

#### **Publisher's Note**

Springer Nature remains neutral with regard to jurisdictional claims in pub lished maps and institutional affiliations.

#### Ready to submit your research? Choose BMC and benefit from:

- **•** fast, convenient online submission
- **•** thorough peer review by experienced researchers in your field
- rapid publication on acceptance
- support for research data, including large and complex data types
- **•** gold Open Access which fosters wider collaboration and increased citations
- **•** maximum visibility for your research: over 100M website views per year

#### **At BMC, research is always in progress.**

**Learn more** biomedcentral.com/submissions

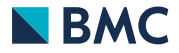